# 2 各機能の紹介(続1)

## (2) 調べる

## 1) 辞書機能

## a クイックレキシコン(簡易辞書機能)

翻訳聖書において、単語の上にポインタを合わせると、対応する原語と原語の持つ意味、さらに同一箇所で同じ語が別の 訳をされている場合は、それも表示されます。図2\_2\_1では1章4節の"saw"がヘブル語の*ra.ah*から訳されたものであるこ とと、"appear"とも訳されていることが分かります。

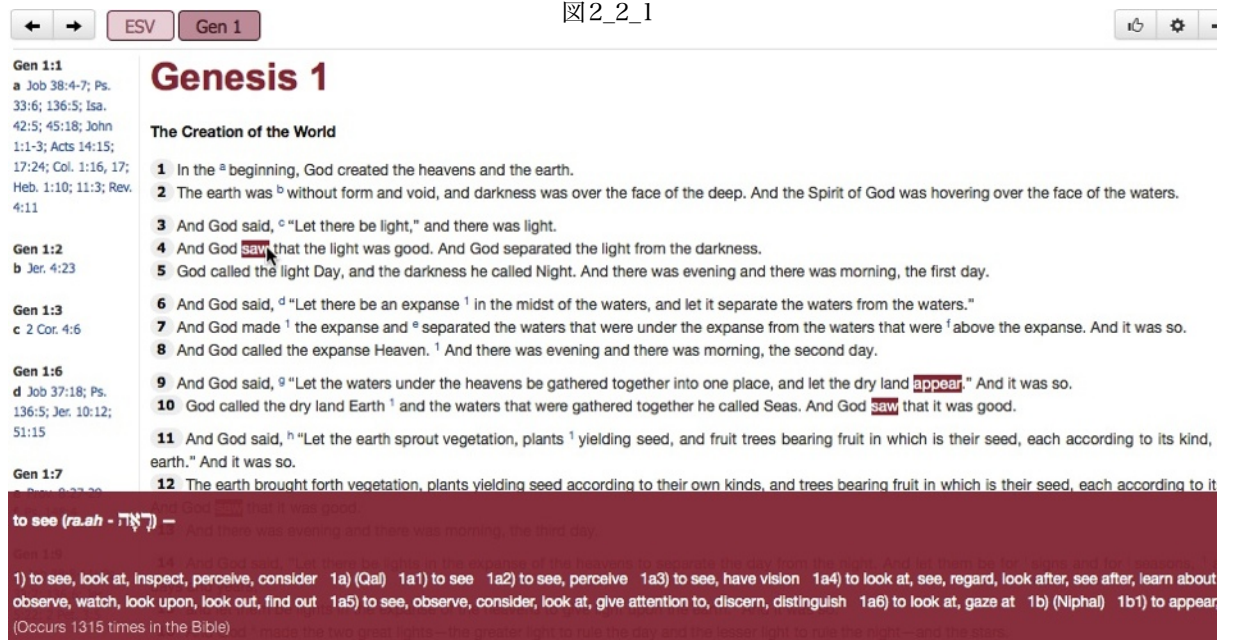

## b サイドバーに表示させる

調べたい単語を選択しクリックすると、その語について聖書で使われているすべての語義をサイドバーに表示できます。図 2\_2\_2の例では1章1節のcreated(赤矢印)をクリックして調べています。また、その語に関連する語(Related words)がサ イドバーの下部に表示されます。さらに、関連する語をクリックすると、その語の意味がサイドバーに表示されます。

図2 2 2  $0$   $\ln$   $\sqrt{ }$  ?  $\boldsymbol{\mathsf{x}}$ ESV Gen 1  $\uparrow \uparrow \qquad \uparrow \qquad \downarrow \qquad \times$ Vocab **Genesis 1** N그그 (ba.ra): to create (H1254) The Creation of the World Search for this word (~55 17; 1 In the <sup>a</sup> beginning, God created the heavens and the earth. occurrences) Rev. 2 The earth was <sup>b</sup> without form and void, and darkness was over the face of the deep. And the Spirit of God was hovering over the face of the waters. Meaning 1) to create, shape, form 3 And God said. <sup>c</sup> "Let there be light." and there was light. 1a) (Qal) to shape, fashion, create 4 And God saw that the light was good. And God separated the light from the darkness. (always with God as subject) 5 God called the light Day, and the darkness he called Night. And there was evening and there was morning, the first 1a1) of heaven and earth day. 1a2) of individual man 1a3) of new conditions and 6 And God said, <sup>d</sup> "Let there be an expanse<sup>1</sup> in the midst of the waters, and let it separate the waters from the circumstances waters. 1a4) of transformations 7 And God made 1 the expanse and <sup>e</sup> separated the waters that were under the expanse from the waters that were 1b) (Niphal) to be created <sup>f</sup>above the expanse. And it was so. 1b1) of heaven and earth 8 And God called the expanse Heaven.<sup>1</sup> And there was evening and there was morning, the second day. 1b2) of birth 9 And God said, 9 "Let the waters under the heavens be gathered together into one place, and let the dry land 1b3) of something new 1b4) of miracles appear." And it was so. 1c) (Piel) 10 God called the dry land Earth 1 and the waters that were gathered together he called Seas. And God saw that it 1c1) to cut down was good. 1c2) to cut out a. 11 And God said, h "Let the earth sprout vegetation, plants 1 yielding seed, and fruit trees bearing fruit in which is 2) to be fat their seed, each according to its kind, on the earth." And it was so. 2a) (Hiphil) to make yourselves fat 12 The earth brought forth vegetation, plants yielding seed according to their own kinds, and trees bearing fruit in which is their seed, each according to its kind. And God saw that it was good. **Related words** 13 And there was evening and there was morning, the third day. e Beraiah (be.ra.yah - בְּרְאיָה)  $f$ at (be  $f - f$ 14 And God said, "Let there be lights in the expanse of the heavens to separate the day from the night. And let them • fat (ba.ri - ראש) be for signs and for seasons, 1 and for days and years, e creation (be.ri.ah - בְּרִיאָה)

#### c 聖書外で使われている場合の意味を調べる

調べたい語に聖書外の用例がある場合、サイドバー下部(図2\_2\_3赤矢印)には、聖書外で使われている場合の語義が表示 されます。

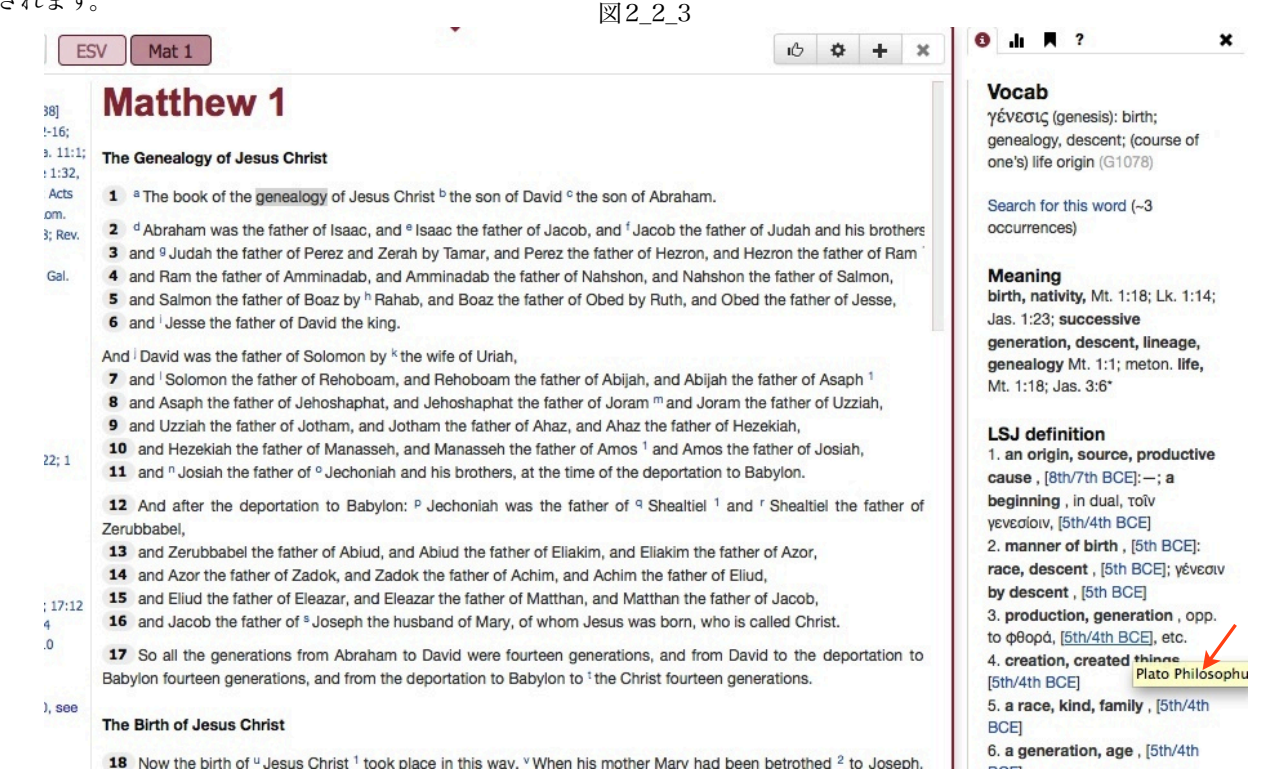

## d 一つの節で使われている原語を調べる

節番号にカーソルを合わせると語彙ウィンドウがポップアップし、その節で使われている原語の単語が表示されます。そ こから、そこで表示されている語が使われている箇所を参照することができます。この機能は、すべての翻訳―タグ付けさ れているか否かを問わず―で使用できます。

図2 2 4にあるように、節番号にカーソルを合わせ(赤矢印1)、調べたい語(赤矢印2)をクリックするとサイドバーに意 味が表示され、調べたい語の右側にある赤矢印3で示された数字をクリックすると、その語が使われている箇所が右側の新 しいパネルに"Related words"として表示されます。

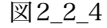

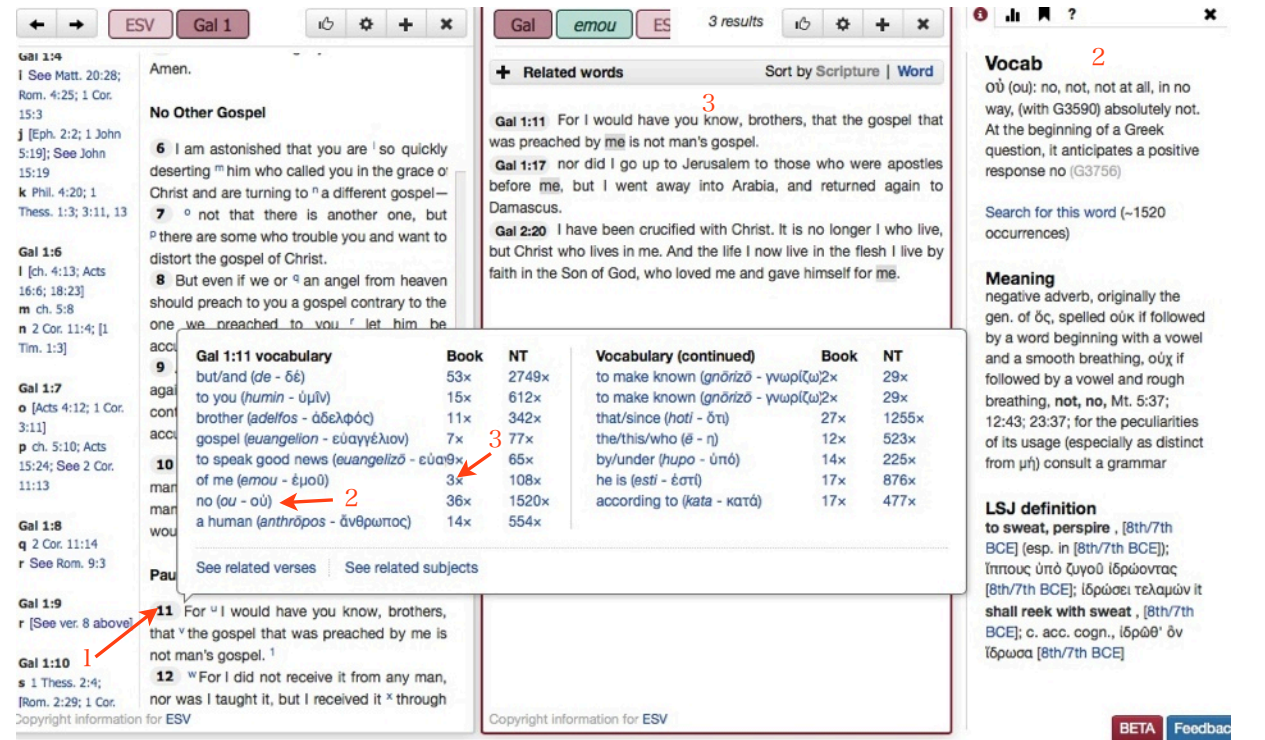

e ワードクラウド

一定の箇所を素早く概観するのに便利な機能です。サイドバーで設定します。サイドバーが表示されていなければ、図2\_2\_5 の赤矢印1をクリックするとウィンドウ右側に表示されます。赤矢印2で"1 chapter either side"を選ぶと、その箇所で使わ れている語が、多ければ大きく、少なければ小さく表示され、そのことである程度のコンテキストが分かります。また、その 書全体でテーマが展開していくのを見るためのボタンもあります。(

なお、ワードクラウドには以下の3つのタイプがあります:「ボキャブラリー(原語ベース)」、「現代語訳(英語/そ の他の現代語)」、「主題(Nave's topical Bibleベース)」です。赤矢印4の箇所で選べます。 1

図2 2 5

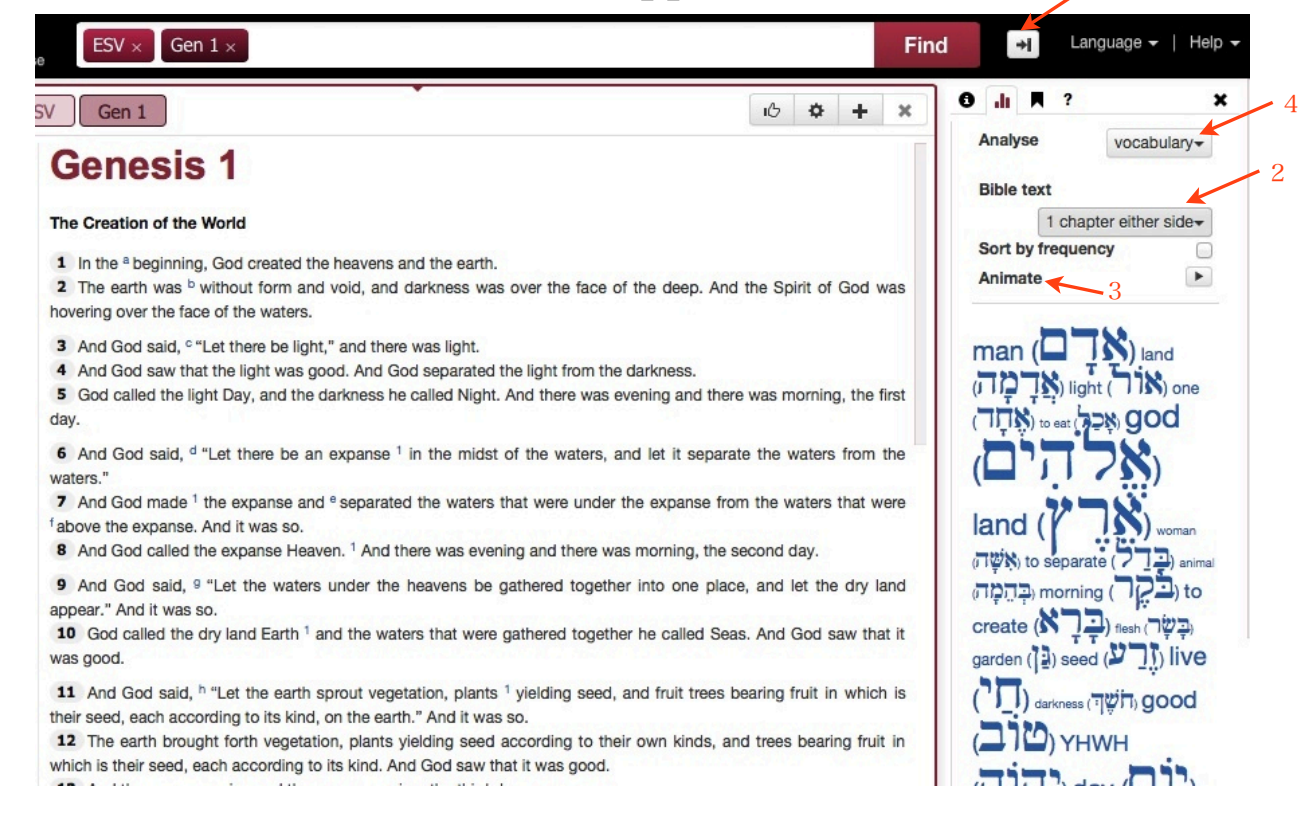